# AutoCAD Crack [Mac/Win] 2022 [New]

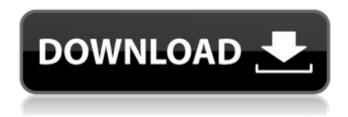

## AutoCAD Crack+ Keygen Full Version Download X64

AutoCAD Cracked Version has since become the most widely used CAD software worldwide, with more than 50 million licenses sold since the initial release of AutoCAD in 1983. In the U.S., Autodesk AutoCAD is used by 3% of all businesses and 4% of all businesses with more than \$25 million in revenue, according to Gartner Inc. In May 2019, a new version of AutoCAD, AutoCAD 2019 was released for Windows, macOS, and Linux operating systems. It features an updated architecture and is intended to be more user friendly. History [edit] AutoCAD was originally called AutoPLAN. It was developed by a group of eight engineers led by Joseph F. Engelberger, who all had experience with drafting and architectural work. At the time, a large number of architectural

firms were using paper and pencil design methods. Engelberger, who was working at the Lockheed Corporation, wanted to automate the design process and automate the production of AutoPLAN drawings. AutoPLAN was first demonstrated on a plotter-based microcomputers system called the CU-30 in October 1976.[1] The company that developed AutoPLAN was called Metrology Computer Systems (MCS), a joint venture between Engelberger's company and another company, Computer System Services (CSS). The first commercial version of AutoPLAN was developed and released in late 1978. AutoPLAN was based on the 1978 planar drafting standards developed by the American National Standards Institute (ANSI), which defined standards for architectural drafting to allow architects to communicate with each other. The first release of AutoPLAN used the proprietary CADgraphics software included with the IBM PC system. Later releases included third-party graphics system support. The original AutoPLAN was first released in the United States in December 1982 as AutoPLAN for the Microcomputers (A/P/M) version. A simpler AutoPLAN was released for microcomputers, where a simplified user interface was included.

Both of these versions were the first real AutoCAD releases. The initial release of AutoPLAN was available as a graphical desktop app for MS-DOS and Windows 3.x systems. Versions of AutoPLAN for other operating systems, including UNIX and Macintosh, were later developed and released. By the early 1990s, the first versions of AutoPLAN were being developed for graphical display on workstations, whereas in the 1970s, people were still using plotters.

### **AutoCAD Crack PC/Windows [Latest-2022]**

Complex models In late 2007, Autodesk announced that all drawings saved in AutoCAD 2010 would automatically be updated to a new XML-based format called DWG X. DWG X is a RDF-like format that would allow for easy viewing, editing, and collaboration between members of a project. It is based on a RDF-like schema that can be queried using the OpenSearch and OpenCalais APIs and services. AutoCAD DWG X was to be included as part of the 2007.5 release of AutoCAD, and would have become the default DWG format for 2010 and onwards. On 22 March 2008 Autodesk published a statement on the Autodesk Product Support page that the DWG X

format is delayed for release with 2010 due to issues in the DWG X specification. See also AutoCAD Map 3D Autodesk Map 3D References Further reading Autodesk's CAD Solutions for Small Businesses White Paper How Autodesk Automates CAD Drafting—Or Does It? How a CAD company built a 3D CAD system that runs autonomously in the background of any CAD system! AutoCAD Architecture External links Autodesk 360 - the Autodesk cloud platform for 3D AutoCAD Video Tutorials Autodesk's Webcam Training Videos Net.Works demo of AutoCAD - a reference implementation of the core functionality of the Autodesk CAD product suite, including DWG, DXF, and PDF (In beta stage) Category: AutoCAD Category: Dimensional modeling Category: Computer-aided design software Category: Computer-aided design software for Windows Category: Computer-aided design software for Linux Category:3D graphics software Category:3D graphics software for Linux Category: 3D graphics software for MacOS Category: CAD software for Linux Category: Technical communication tools Category: Auto industry in the United States Category: Companies based in San Rafael, California Category: American companies

established in 1982 Category:1982
establishments in California Category:Design
companies established in 1982
Category:American subsidiaries of foreign
companies Category:Engineering software
companies Category:Software companies
established in 1982 Category:1982
establishments in California Category:Software
companies based in the San Francisco Bay Area
Category:Software companies of the United States
Category:Cloud applications ca3bfb1094

#### **AutoCAD**

Autodesk Autocad.exe. - Go to Options menu > Patch. - Click Patch. - Set the key to activate your Autodesk Autocad software. - Click Patch. - Click OK. Some important topics ========== - For an issue about not working in patch patch 1.7.9, I recommend to use patch patch 1.8.4 (last). - In patch 1.8.4 and above, there is no more the ADK32 patch code. ========= By Sander van Rossum, Great Britain Mixed-sex models in reproductive biology. We argue that the long-held belief that the consequences of mating between the sexes are always detrimental to females is not warranted by the data, and that females benefit from mating with males of a different sex. We argue that this conclusion does not depend on the particular mating system analyzed, and we present a simple mathematical model showing that the sex of the parents modifies the transmission of socially and genetically determined phenotypes from parents to offspring. We show that the sex of the parents influences both the degree of variance of the phenotypes

How to patch Autodesk Autocad - Launch the

transmitted and the genetic correlations among the traits. We conclude that the problem of the influence of mating systems on phenotypic variation and covariation patterns should be considered in models of sexual selection in the face of the discrepancy between theory and data, and we argue that future modeling of sexual selection must incorporate these effects.using System.Reflection; using System.Runtime.CompilerServices; using System.Runtime.InteropServices; // General Information about an assembly is controlled through the following // set of attributes. Change these attribute values to modify the information // associated with an assembly. [assembly: AssemblyTitle("SampleApp")] [assembly: AssemblyDescription("")] [assembly: AssemblyConfiguration("")] [assembly: AssemblyCompany("")] [assembly: AssemblyProduct("SampleApp")] [assembly: AssemblyCopyright ("Copyright © 2012")] [assembly: AssemblyTrademark("")] [assembly: AssemblyCulture("")] // Setting ComVisible to false makes the types in this assembly not visible // to COM components. If you need to access a type in this assembly from // COM, set the ComV

What's New in the?

New, flexible Ribbon commands in the 3D Warehouse: Access your 3D Warehouse's powerful features from anywhere on your drawing: Import and load drawings into your drawing, create and apply elevation contours, find tools with custom commands, and much more. Take advantage of Autodesk's 3D Warehouse: Browse thousands of Autodesk 3D models in the 3D Warehouse, and find models with the same features as your drawings. Immediately access the 3D Warehouse from the Desktop and create models from the 3D Warehouse on-screen. Find powerful features in the 3D Warehouse's commands: Find 3D models that include features and tools you want to use in your drawings. In-Drawing Viewer: See what's happening in your drawings as you go, including annotation history. (video: 0:51 min.) Raster and Vector: Use the integrated 2D and 3D editor in one tool: Multi-function layers: Create layers that perform multiple drawing functions and use them for different purposes. AutoCAD 2020 Version 22.1.7 This release includes the following fixes and changes: Addressed an issue where 3D overlays on other geometry in AutoCAD were rendered incorrectly. (Fixed in 2020.1.3) Addressed an issue where the placement of labels

or text when using a reference object was not accurate. (Fixed in 2020.1.3) Addressed an issue where an ellipse was clipped in a reference object on a Layer Rendered view when it included any geometry that overlapped. (Fixed in 2020.1.3) Addressed an issue where the AutoCAD Topology toolbar could not be displayed in the Drawing view when the Draw Traces command was used with a hidden object. (Fixed in 2020.1.3) Addressed an issue where the DXF Previewer could not show the actual values of color maps. (Fixed in 2020.1.3) Addressed an issue where the values in the Home tab in the Edit DAT Tools dialog were not always respected when clicking OK. (Fixed in 2020.1.3) Addressed an issue where the Height field in the Properties palette did not always update when modifying attributes of a component. (Fixed in 2020.1.

### **System Requirements:**

Minimum requirements: OS: Windows 7 64-bit (SP1) Processor: Intel Core 2 Duo (2 GHz) Memory: 1 GB RAM Graphics: NVIDIA GeForce 8400/AMD ATI Radeon HD 2600 Hard Drive: 50 GB available space Other: Java 6/7 or later (JRE) Sound Card: DirectX 9.0c compatible sound card Network: Broadband Internet connection Additional requirements: You will need to install the following packages: Win32 codec pack, Java Development Kit

https://giessener-daemmstoffe.de/wp-

content/uploads/2022/07/AutoCAD Activation Code Free Download Updated 2022.pdf

https://nohbec.com/wp-content/uploads/2022/07/AutoCAD Crack Free.pdf

https://miniwho.com/wp-content/uploads/2022/07/AutoCAD-30.pdf

https://viajacomolocal.com/wp-content/uploads/2022/07/magoabra.pdf

http://yotop.ru/2022/07/24/autocad-keygen-for-lifetime-3264bit-2022/

http://www.gea-pn.it/wp-content/uploads/2022/07/AutoCAD\_Crack\_MacWin.pdf

https://vintriplabs.com/autocad-21-0-crack-with-serial-key-2022/

https://kingphiliptrailriders.com/advert/autocad-crack-free-mac-win-2022-new/

http://www.puremeditation.org/?p=54778

http://www.kiochi.com/%product\_category%/autocad-2018-22-0-3264bit

http://shop.chatredanesh.ir/?p=78543

https://pxlmarket.com/wp-content/uploads/2022/07/AutoCAD-7.pdf

https://www.iltossicoindipendente.it/2022/07/24/autocad-crack-license-keygen/

https://py4tw2.infiniteuploads.cloud/2022/07/AutoCAD\_Crack\_Download.pdf

https://www.cranbrookcollege.com/wp-content/uploads/2022/07/AutoCAD-77.pdf

https://zum-token.com/wp-content/uploads/2022/07/AutoCAD Download PCWindows Final 2022.pdf

http://feelingshy.com/autocad-21-0-crack-with-serial-key-mac-win-2022/

https://realtorstrust.com/wp-content/uploads/2022/07/AutoCAD-46.pdf

https://khaosod.us/classified/advert/autocad-crack-download-for-windows-2022/

https://rshop.in/wp-content/uploads/2022/07/AutoCAD-32.pdf